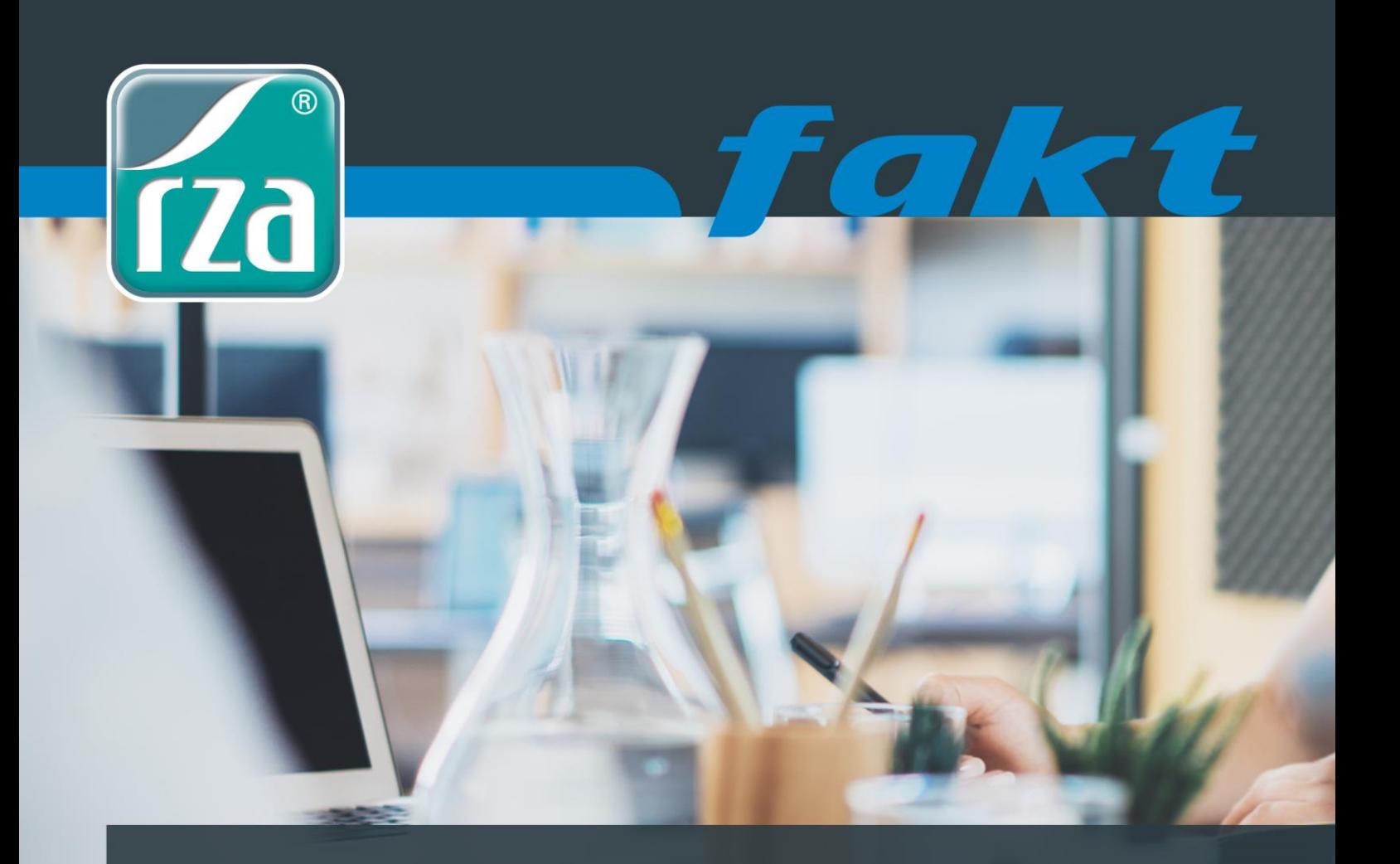

# **LEISTUNGSÜBERSICHT**

# Funktionalität & Module

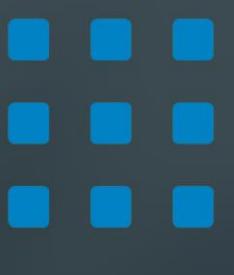

Komplettlösung für Fakturierung und Warenwirtschaft inkl. diverser Zusatzmodule

Business.Software.Lösungen. www.rza.at

## **BASIC-KASSE**

- ✓ Anlage der Verkäufer ev. kann man die Benutzeranmeldung mit Passwort schützen
- ✓ Entspricht den Anforderungen der RKSV (Registrierkassensicherheitsverordnung)
- ✓ Wechselgeld-Eingabe
- ✓ Barverkäufe Bondruck
- ✓ Bon mit Adresse oder anonymer Bon
- ✓ Bon parken/wieder aufnehmen
- ✓ Kellner-Ausdruck––
- ✓ Tischabrechnung
- ✓ Warenausgabescheine drucken
- ✓ verschiedene Zahlungsmöglichkeiten beim Bon-Abschluss zB. Warengutscheine, Wertgutscheine, Bankomat usw.
- ✓ Bon wiederholen/stornieren
- ✓ Beleg-Nachdruck
- ✓ Gutschrift statt Retourgeld
- ✓ die Verkäufer können während des Erfassens des Bons geändert werden
- ✓ Kassa sperren
- ✓ versch. Auswertungen nach Verkäufern (Tagesjournal)
- ✓ div. Einstellungen und Gestaltungsmöglichkeiten (einschließlich Briefkopf und abschließende Texte)
- ✓ Auswahl zwischen verschiedenen Bon-Varianten
- ✓ Bondruck im Format A5 auf "normalem" Drucker
- ✓ Tagesabschluss nach 24 Uhr
- ✓ Bondruck nach Lieferscheinen (nur mit Grundmodul der rza®fakt)
- ✓ Erfassen von Ausgaben
- ✓ Erfassen der Kundenzahlungen
- ✓ Ausgabe (Verkauf) Wertgutscheine
- ✓ Bareinlagen/Barentnahmen
- ✓ Tagesjournal/Kassastand/Tagesabschluss
- ✓ Tagesabschluss durchführen/aufheben
- ✓ Monatsjournal
- ✓ Export Tages-/Monatsjournal
- ✓ Buchungsbeleg
- ✓ Verkaufsstatistik nach Wochen/Tage/Stunden (Kundenfrequenz)
- ✓ Verkaufsübersicht
- ✓ Kassabuch
- ✓ Kassabuch-Export für rza®fibu und worxx by rza® Rechnungswesen
- ✓ Ansteuerung von Bondrucker, Kassenlade, Kundendisplay, EAN- und mobilen Scanner
- ✓ Aufrufen von "Waagen-Artikel" mittels EAN-Scanner (Artikel werden auf speziellen Waagen abgewogen und danach kann ein Etikett mit EAN-Code, Artikelbezeichnung, Preis, etc. gedruckt werden, zB. Obstwaagen).
- ✓ Verwendung von Stammkunden-Code
- ✓ Produktfotos
- ✓ Touch-Bedienung
	- Unterschiedliche Größen der Schaltflächen
	- Verwendung unterschiedlicher Farben pro Artikelgruppe
	- Produktbild auf Schaltfläche anzeigen
	- Preise auf Schaltfläche anzeigen (Auch bei Verwendung der Tablet-Oberfläche)
	- Start-Modus
	- **Schnellabschluss**
	- Notizen zur Adresse erfassen
	- Button selbst definieren
- ✓ Kundenkarteien
- ✓ Adressenlisten
- ✓ Adressetiketten
- ✓ Automatisches Backup
- ✓ COVID 5 % Steuersatz-Automatik

### **ERWEITERTES MODUL ZUR BASIC-KASSE**

- ✓ Verwendung verschiedener Verkaufspreislisten
- ✓ Benutzerberechtigungen
- ✓ Artikel in Listenform bearbeiten
- ✓ Artikel-Etikettendruck
- ✓ Stammdatenübertrag
- ✓ Eigenverbrauch/Werbungskosten
- ✓ Optionenverwaltung

#### **ZUSATZMODUL ZUR BASIC-KASSE**

- $\checkmark$  Bankomatschnittstelle
	- Das Terminal muss **SIX** (ehemals Paylife) oder die **ZVT Schnittstelle** unterstützen. Das Terminal muss über eine **serielle Schnittstelle** an den Computer angeschlossen werden.
	- Als Zahlungsmittel kann Bankomat-Terminal ausgewählt werden und die Zahlung wird übermittelt
	- Transaktionen durchführen
	- Storno der Zahlung je nach Terminal möglich, solange die Transaktionen noch nicht durchgeführt wurden
- ✓ Filial- und Ordnerfähig
- ✓ Anbindung an SQL-Server
- ✓ Kassabuch für RZL und BMD